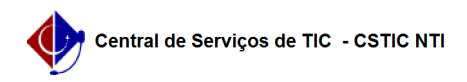

## [como fazer] Matrícula de Aluno Especial

## 22/07/2024 15:49:18

## **Imprimir artigo da FAQ**

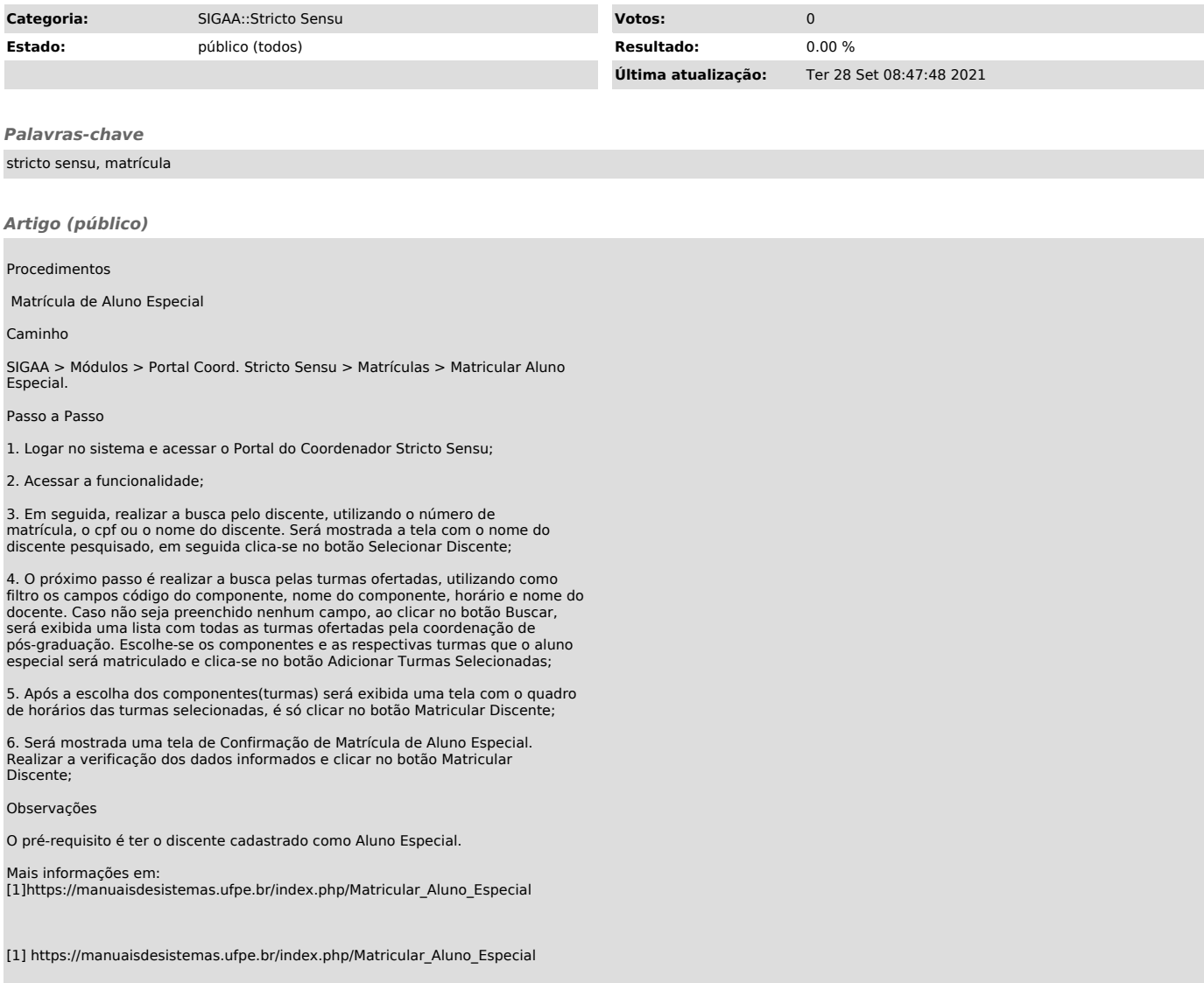